## WIE INSTALLIERE ICH DIE KÄRNTEN CARD APP?

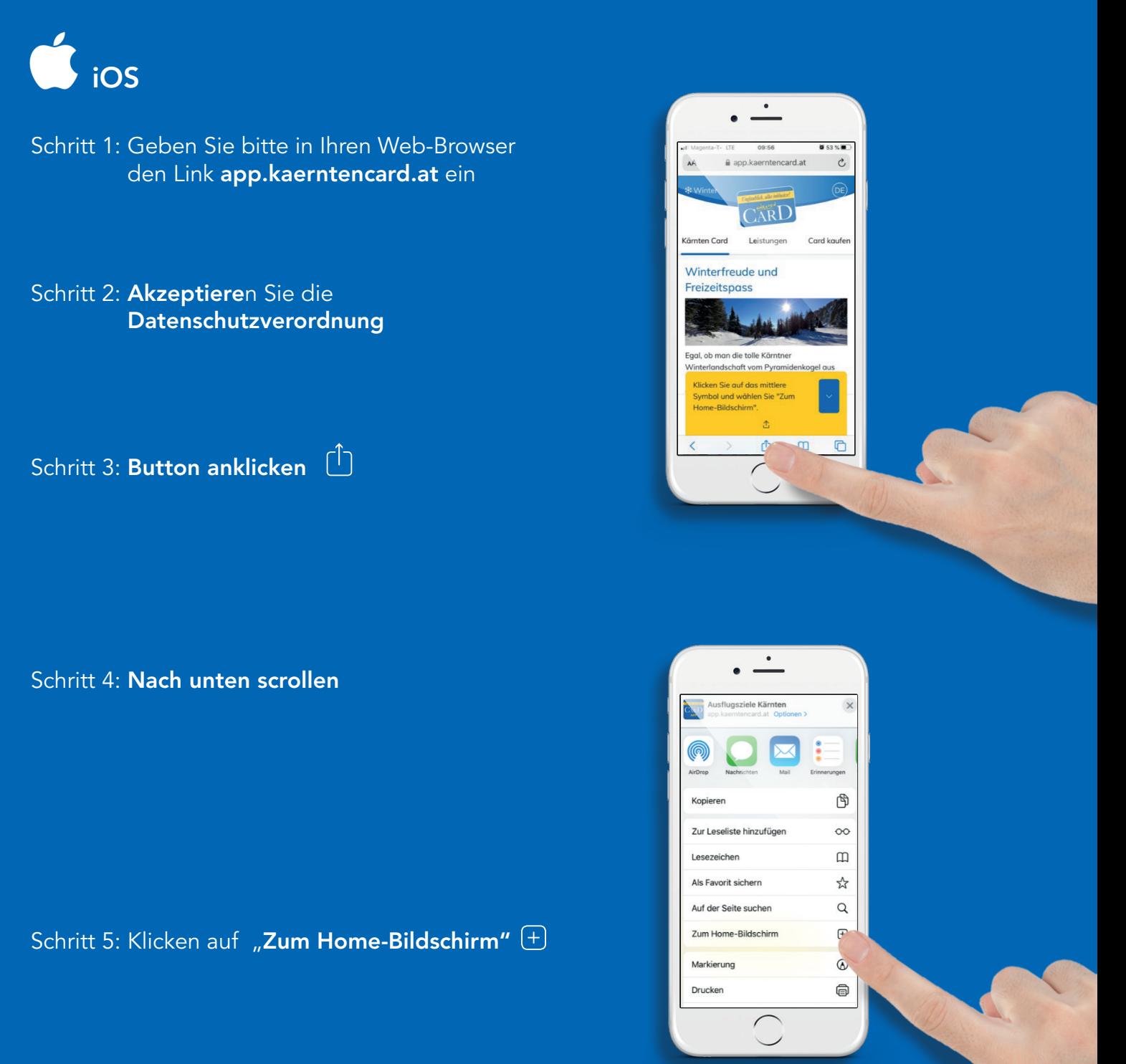

Somit ist die Kärnten Card App auf ihrem Desktop abgelegt!

Hinweis: Bitte erlauben Sie der App die Verwendung des aktuellen Ortes. Nur so ist sichergestellt, dass sämtliche Ausflugsziele, Bonuspartner und Verkaufsstellen auch richtig angezeigt werden.

Wir wünschen Ihnen viel Spaß!

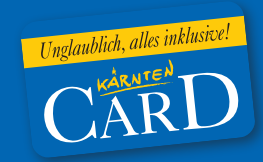

## Interessensgemeinschaft Kärnten Card Betriebe

Trattengasse 32 | 9500 Villach | Tel.: +043 (0) 4242/90 525 office@kaerntencard.at www.kaerntencard.at ZVR-Zahl: 229542156 UID ATU 51653009 DVR 4002040